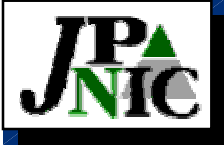

#### 運用法解説

#### 社団法人 日本ネットワークインフォメーションセンター 2000年12月4日

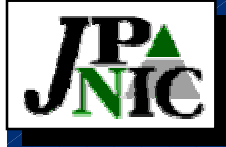

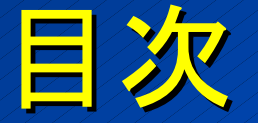

1.DNSサーバ運用法 2. dnsproxy運用法

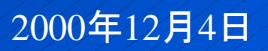

<sup>2000</sup>年12月4日 ©Copyright 2000 Japan Network Information Center

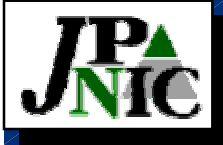

## DNSサーバ連用法

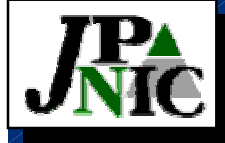

#### 運用上で変わる箇所

- $\bullet$ • BIND 8 (9用もあり)を8ビットスルーとする パッチをあてたものを使用(必須ではない)
- $\bullet$ • ゾーンファイル、named.confのエンコー ディングはDNSで用いられるものをそのま ま記述 (RACE, LACE, etc.)

- ふつうのエディタでは入力できない - mdnconvを使ってローカルエンコーディングで 書いたゾーンファイルを変換できる

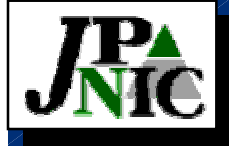

#### makeで管理すると楽

- $\bullet$ • 普通のエディタで書いてmakeするだけ
- $\bullet$  大規模なところはスクリプトを使うのでしょ 大規模なところはスクリプトを使うのでしょ うが、ここでは小規模なドメインの場合につ いて扱います

- スクリプトを使用するところでも、 スクリプトの 最終段でmdnconvを使用すればよい

<sup>2000</sup>年12月4日 ©Copyright 2000 Japan Network Information Center

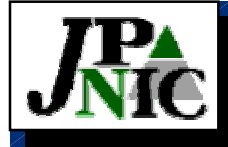

#### mdnconvコマンドで変換する

#### $\bullet$ • JISで書いたゾーンファイルを変換する例

# mdnconv -in ISO-2022-JP -out RACE < zone-A.jis > zone-A.race

- named.conf (named.boot)でも同様
- mdnconvに指定するローカルエンコーディング 名はiconvが受け付ける名前を使用

- iconvを内部で呼び出しているので

- $\mathcal{L}_{\mathcal{A}}$  $-$ システムによってsJISだったりShift\_JISだったり
- iconvが使用するモジュールのディレクトリを見るとエ が使用するモジュールのディレクトリを見るとエ ンコーディング名がわかるかもしれない

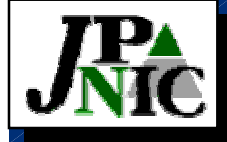

#### makeを使用して管理する例

.SUFFIXES: .jis .race \$(SUFFIXES)

DESTFILES = named.conf MYDOMAIN.race MYDOMAIN-rev.race

 $a11:$  \$(DESTFILES)

.jis.race:

mdnconv -in ISO-2022-JP -out RACE \$< > \$@

 $\texttt{named.comf: named.comf.jis}$ 

mdnconv -in ISO-2022-JP -out RACE named.conf.jis > named.conf

<sup>2000</sup>年12月4日 ©Copyright 2000 Japan Network Information Center

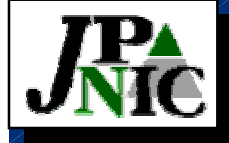

## makeを使用して管理する例(2)

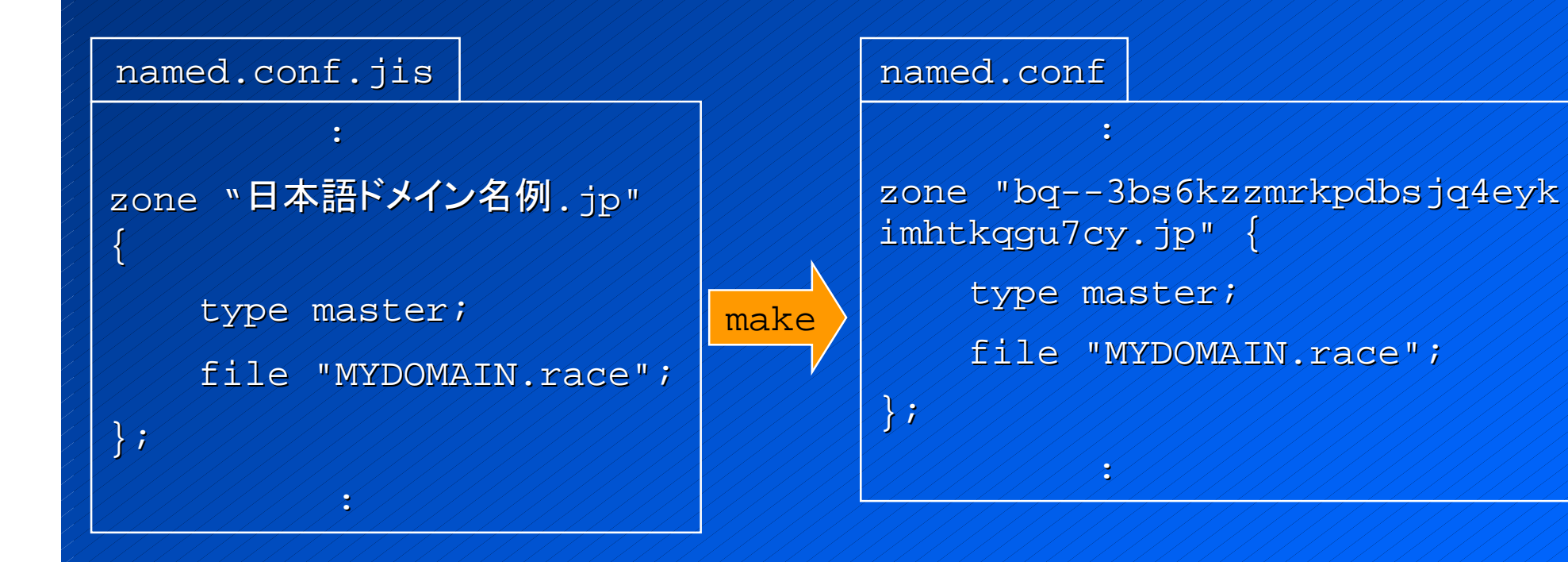

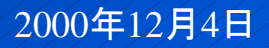

<sup>2000</sup>年12月4日 ©Copyright 2000 Japan Network Information Center

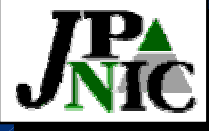

#### makeを使用して管理する例(3) :ネームサーバ / ///// IN /// A /// 192.168.0.1 ウェブ IN CNAME ネームサーバ  $\ddot{\cdot}$ MYDOMAIN.jis  $\tilde{\bm{x}}$ bq--gdg7zyfv7tia  $\frac{1}{\sqrt{N}}$ IN  $\frac{1}{\sqrt{N}}$  192.168.0.1 bq--gctkpvq //////IN CNAME bq--gdg7zyfv7tia  $\mathbf{r}$ MYDOMAIN.race make

<sup>2000</sup>年12月4日 ©Copyright 2000 Japan Network Information Center

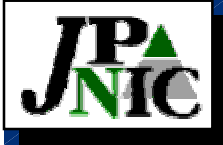

# dnsproxy運用法

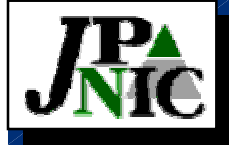

dnsproxyの概要

 $\bullet$ • ユーザは各々のローカルエンコーディング でクエリーを出し、dnsproxyがRACE等 のDNSのエンコーディングでDNSサーバに 問い合わせる

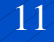

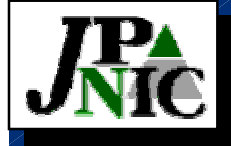

#### dnsproxyを使う

 $\bullet$  ユーザが出すクエリーの文字コードごとに ユーザが出すクエリーの文字コードごとに プロキシサーバが必要

SJIS用、UTF-8用、他

 $\bullet$ • ユーザはプロキシサーバのアドレスを指定 する必要がある

 $-$  DHCPやPPPではユーザが使用するエンコー ディングごとにアドレスを与えられない - ユーザが自分のシステムの設定を変更する

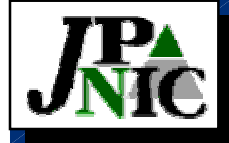

#### dnsproxyの設定ファイルの例

#### dnsproxy.conf

```
forward 192.168.0.1
```

```
client-translation . SJIS
```

```
alternate-encoding //// RACE
```

```
Normalize ////ja-kana-fullwidth ja-alnum-halfwidth
ja-compose-voiced-sound unicode-lowercase 
unicode-form-kc
```

```
server-translation / RACE
```

```
log-file ///var/log/dnsproxy.log
```

```
user-id dnsproxy
```

```
root-directory /var/dnsproxy
```

```
log-level warn
```
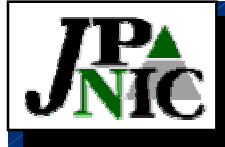

## UTF-8に気をつけましょう

- $\bullet$ • InternetExplorerでローカルエンコーディン グをUTF-8とすると問題が生ずることがあ るので注意が必要
	- 「ツール(T)→インターネット インターネット オプション (O)…→詳細設定→いつも UTF-8 として URL を送信する」で設定できる
	- 上記の項目のチェックをはずすとSJISで送信 できる

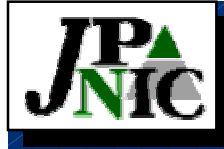

#### UTF-8に気をつけましょう(2)

- $\bullet$ • 入力した文字列が正しくUTF-8に変換され ないことがある
	- Winsock Winsockに渡される文字列が不正になることが に渡される文字列が不正になることが ある
- $\bullet$ •ドメイン名によっては正しく入力しても(ホス トが)見つからないことが起きえる
- $\bullet$ • 現状ではSJISを使うほうが無難では? (あく まで私見)